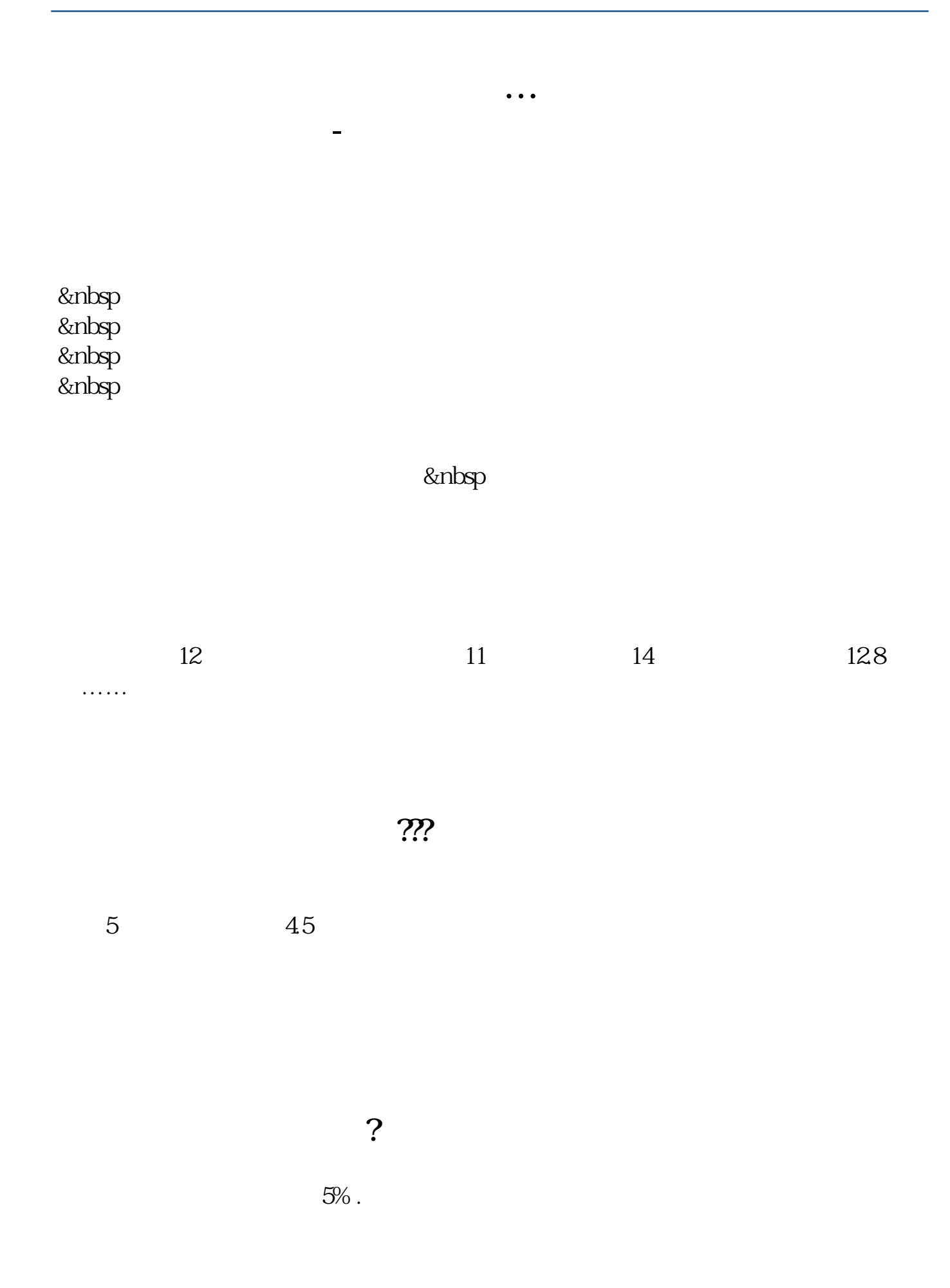

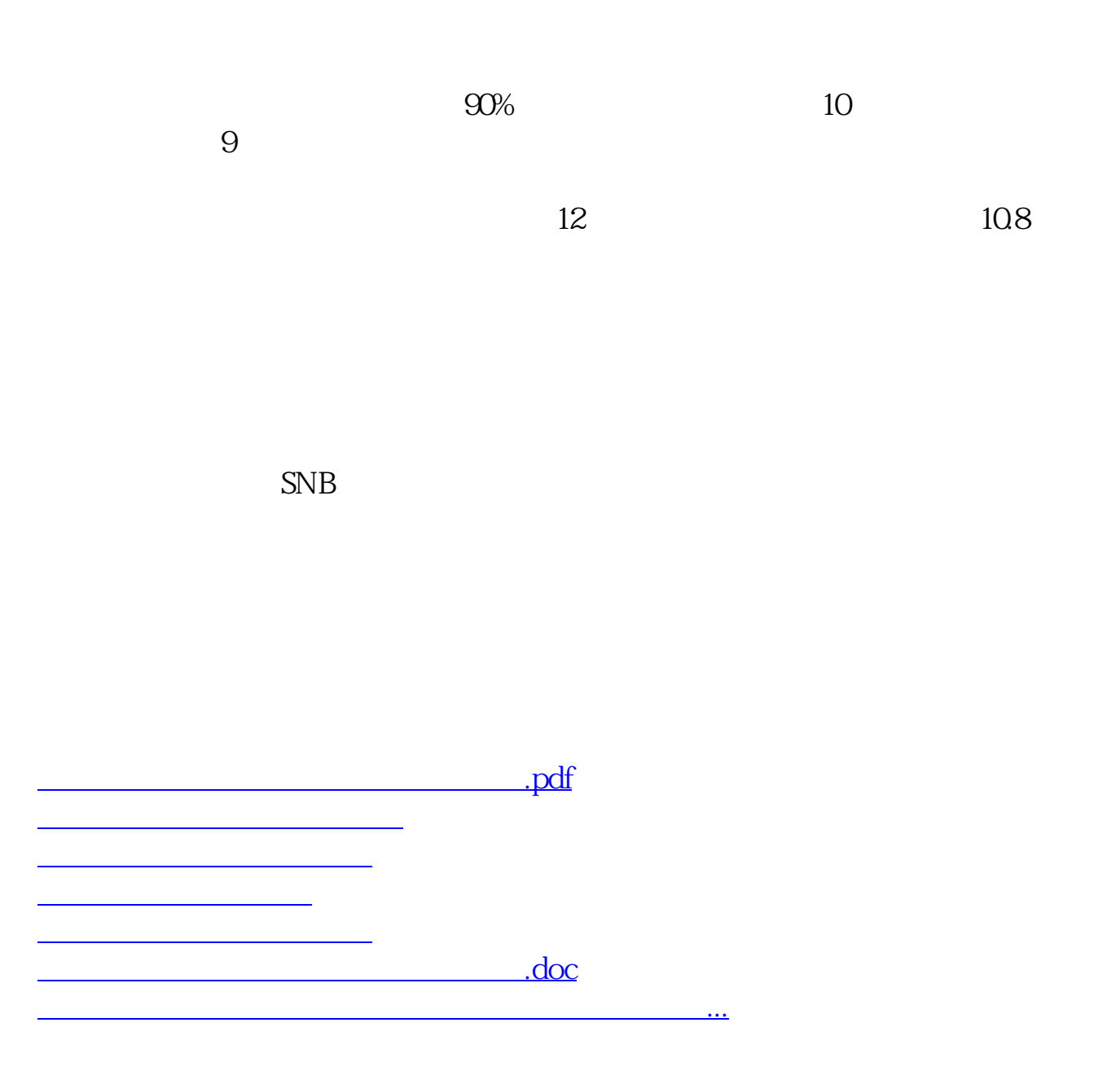

<https://www.gupiaozhishiba.com/book/23720284.html>